## **Quelques conseils pour l'épreuve du brevet**

Préparez votre **matériel** : compas (qui fonctionne !), règle, rapporteur, équerre, calculatrice et une montre (non connectée). Pour la **calculatrice** : vérifiez que le mode « degré » est bien sélectionné (un petit « D » apparaît en haut de l'écran sur la plupart des modèles de calculatrice). Pour être sûr, tapez « cos  $60 = v$ , la calculatrice doit afficher alors 0,5. (car le cosinus de 60° est 0,5). *Si c'est une calculatrice « Lycée » (Numworks…), elle devra être mise en mode Examen le jour J au début de l'épreuve, sous l'œil du surveillant (et l'enlever le soir pour recommencer le lendemain pour l'épreuve de Sciences).*

Pas de révision le soir précédant l'épreuve : couchez-vous plutôt de bonne heure pour **être en forme** pour les deux heures d'examen.

Juste avant l'épreuve : **préparez les copies** doubles fournies (remplissez l'en-tête, etc.).

Au début de l'épreuve : prenez le temps de **lire tout le sujet** et marquez les questions que vous pensez réussir le mieux (ou au contraire celles qui vous paraissent difficiles).

**Commencez par ce que vous savez le mieux** (s'il reste du temps, vous pourrez essayer les questions plus difficiles) et indiquez bien les numéros de l'exercice et de la question.

Pour répondre à une question de géométrie, faites des **figures à main levée** (au brouillon), en indiquant toutes les informations (angles droits, longueurs connues, noms des sommets,…).

S'il y a un questionnaire à choix multiple (QCM) et si vous ne trouvez pas directement la réponse, testez les réponses proposées (procédez par élimination) et faites attention : **parfois, il y a plusieurs réponses possibles, lisez bien la consigne.** S'il n'y a pas besoin de justifier, trouver la méthode la plus rapide (calculatrice…),

A la fin de l'épreuve, **gardez 5 minutes** pour encadrer ou souligner vos réponses, ajouter les unités si besoin (€ , kg, cm, L, etc...), effacer les rayures, vérifier les codages et pour corriger les erreurs d'orthographe.

\* pour les codages : - une longueur s'écrit par exemple AB (pas de crochets)

- un segment s'écrit avec des crochets : [AB]
- une droite s'écrit avec des parenthèses : (AB)
- un angle s'écrit avec un « chapeau » : sin  $\widehat{A}$
- dans une phrase, écrivez « parallèles » plutôt que d'utiliser le symbole //
- si une réponse est une valeur approchée, utiliser  $\approx$  et non =.

\* erreurs d'orthographe : voici l'orthographe de certains mots.

- Thalès, Pythagore,
- parallélogramme, parallèles,
- aire (pour calculer la mesure d'une surface).

Surtout, **revoir** les questions **classiques** (il y a aussi les transformations, les équations, l'arithmétique) :

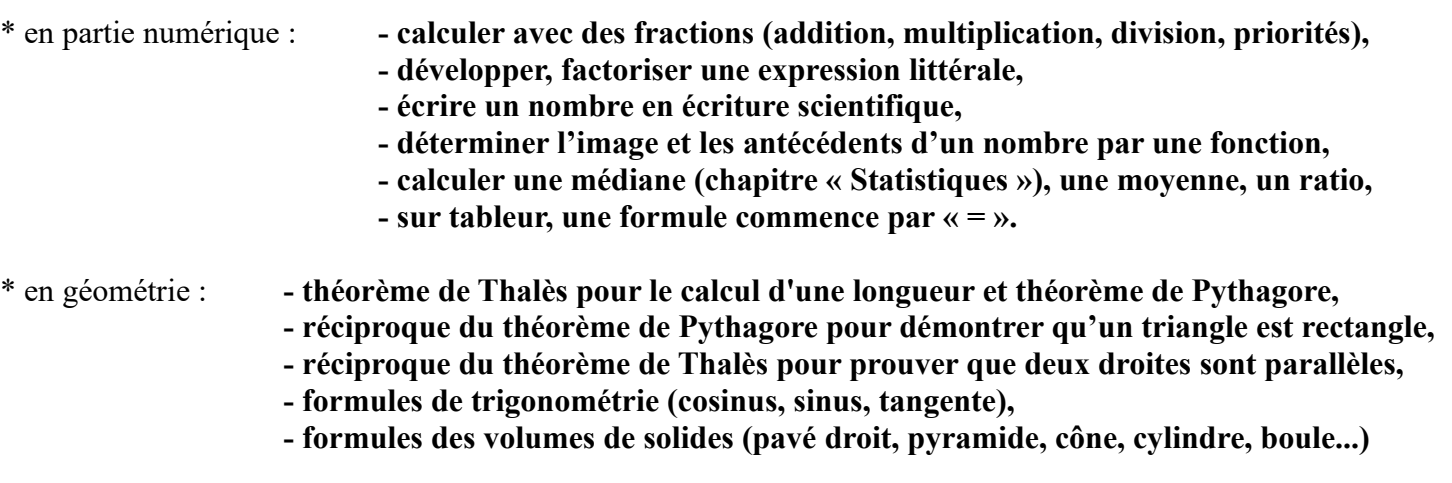

S'il y a un exercice de **proportionnalité** ou portant sur un **graphique**, c'est facile de gagner des points si on détaille bien sa démarche (écrire les calculs, tableau de proportionnalité complet : intitulés...).

Enfin, c'est classique : question(s) sur **Scratch**. Entraînez-vous pour surmonter votre appréhension.

**Bon courage !**